## **Google Implementation Summary**

© 2017 CenturyLink. All Rights Reserved.

David George Principal Solutions Architect – Cloud Connect

**May, 2018**

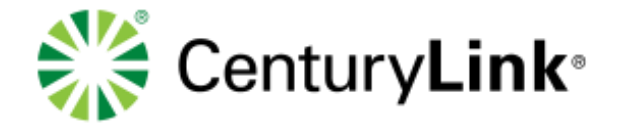

## Partner Interconnect – Private: Implementation Summary

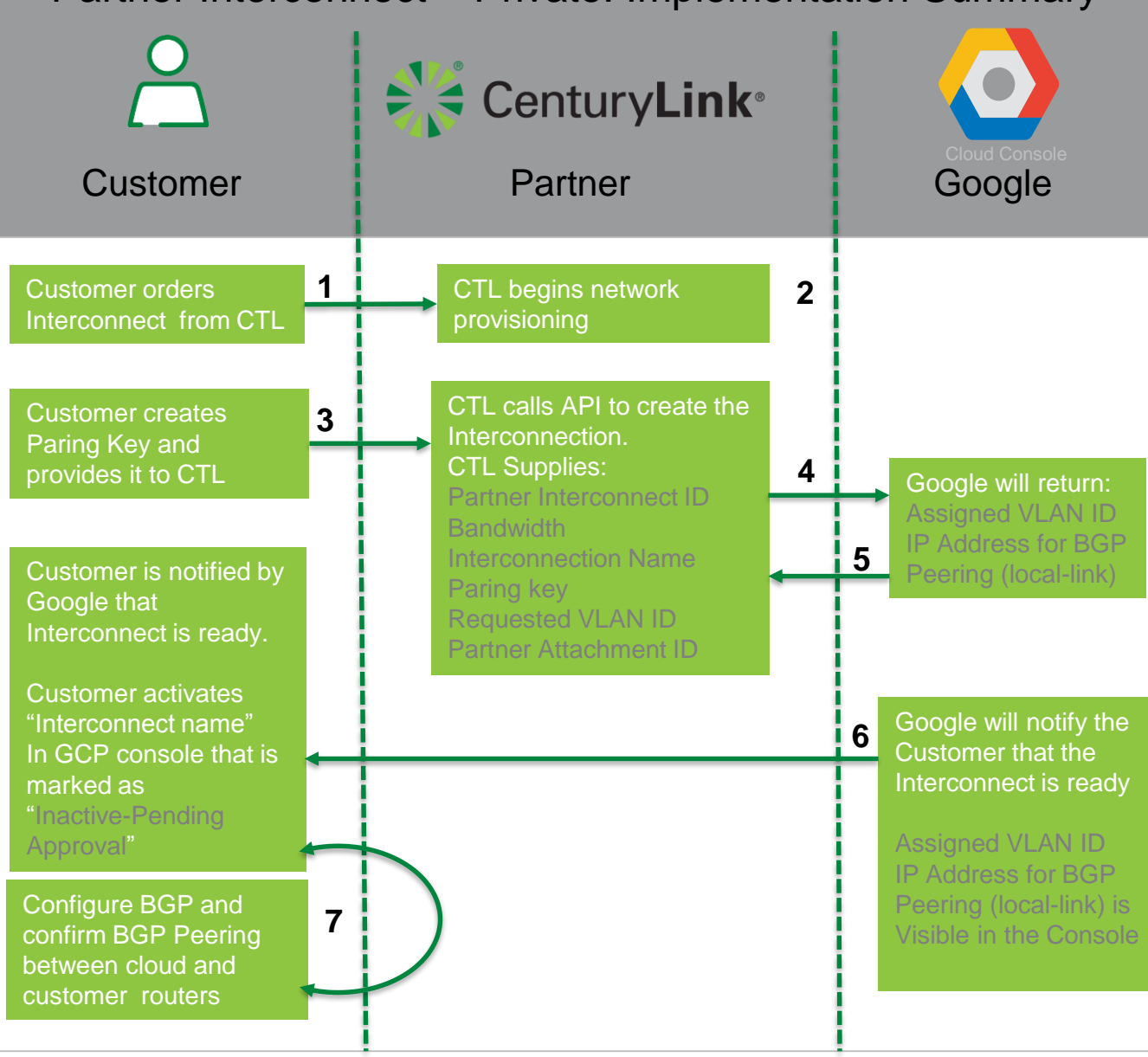

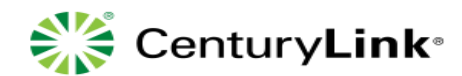

## **Requisites:**

- ❖ Customer receives unique pairing key(s) after creating interconnects in UI or gcloud. Each pairing key represents an Interconnect attachment.
- ❖ CTL and Google have set up connections at desired location and is assigned a Partner Connection ID for each location.

## **Notes:**

- ❖ CTL will need to whitelist a GCP project for API and gcloud access
- $\bullet\bullet$  For manual provisioning, gcloud CLI will be available
- ❖ Customers can preenable if desired so they do not have manually enable

© 2018 CenturyLink. All Rights Reserved.